**涨乐财富通怎样查股票公司账户…涨乐财富通已下载到手 机上怎么操作买卖股票股东帐号是什么-股识吧**

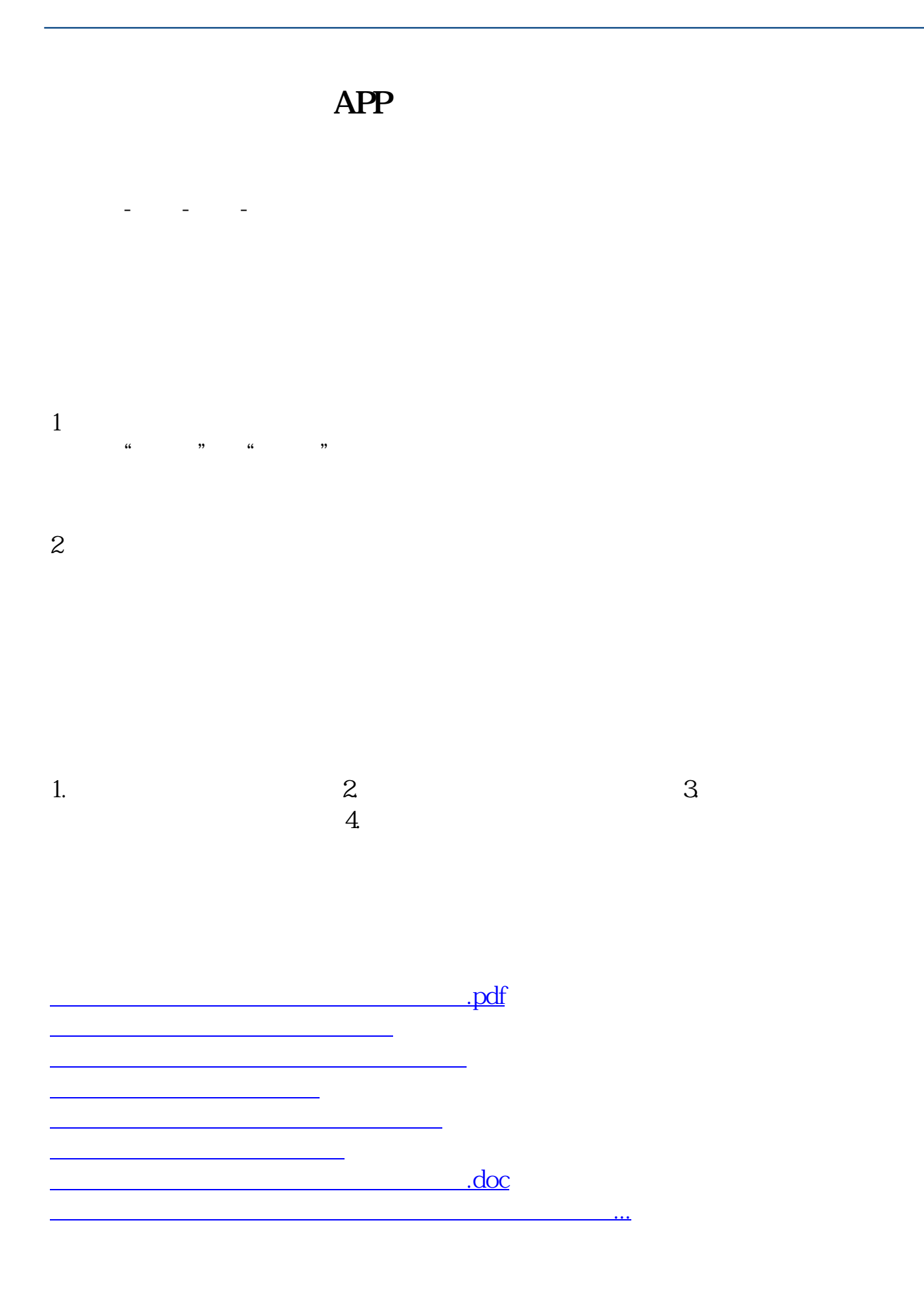

<u><https://www.gupiaozhishiba.com/author/31793663.html></u>